# **PERBANDINGAN BOQ TULANGAN ANTARA METODE KONVENSIONAL DENGAN BIM APARTEMEN "X"**

## **Tasya Putri Artanti1**✉**, I Ketut Sucita2 , Erlina Yanuarini3**

*1,2,3Teknik Sipil* , *Politeknik Negeri Jakarta, Jl. Prof. Dr. G.A Siwabessy, Kampus Baru UI, Depok, 16424.* ✉*e-mail : tasya.putriartanti.ts17@mhsw.pnj.ac.id*

### *Abstract*

*When modeling buildings and calculating quantity, changes in the drawings often result in changes to the calculation quantity. Calculations Quantity using conventional methods still uses the area or volume formula to get the volume of work. The volume of work calculated using conventional methods is sometimes inaccurate because it often uses assumptions in its calculations. In this case, it is necessary to develop information technology that integrates modeling and calculations quantity. Building Information Modeling (BIM) is a technology that can model buildings and provide information such as the quantity of the building modeling results. The BIM method is entirely accurate in planning calculations and is expected to solve the problems that exist in conventional methods. This study aims to compare the Bill of Quantity of reinforcement using the conventional method and the BIM method where the author uses an analytical method with the help of Tekla Structures Software. Based on the research conducted, the percentage difference in Bill of Quantity using the BIM method has an average volume of 1.95% greater than the conventional method. This difference is due to an error when inputting data (human error) in conventional methode and is less accurate, such as not calculating the radius or bending of the reinforcement.*

*Keywords: Bill of Quantity, BIM, Conventional Method, Reinforcement, Tekla Structures*

### **Abstrak**

Pada saat membuat permodelan bangunan dan perhitungan quantity, seringkali terjadi perubahan pada gambar yang mengakibatkan perubahan pula pada perhitungan quantity. Perhitungan quantity yang menggunakan metode konvensional masih menggunakan rumus luas atau volume untuk mendapatkan volume pekerjaannya. Volume pekerjaan yang dihitung menggunakan metode konvensional terkadang tidak akurat karena sering menggunakan asumsi dalam perhitungannya. Dalam hal tersebut, dibutuhkan perkembangan teknologi informasi yang saling berintegrasi antara permodelan dan perhitungan quantity. Building Information Modelling (BIM) adalah teknologi yang dapat memodelkan bangunan dan dapat memberikan informasi seperti quantity dari hasil permodelan bangunan tersebut. Metode BIM cukup akurat dalam perhitungan perencanaan dan diharapkan dapat menyelesaikan permasalahan yang ada pada metode konvensional. Penelitian ini bertujuan membandingkan Bill of Quantity tulangan menggunakan metode konvensional dan metode BIM dimana penulis menggunakan metode analisis dengan bantuan Software Tekla Structures. Berdasarkan penelitian yang dilakukan, persentase selisih Bill of Quantity menggunakan metode BIM memiliki rata-rata volume 1,95% lebih besar dibandingkan dengan metode konvensional. Selisih yang terjadi dikarenakan adanya kesalahan saat menginput data (human error) pada método konvensional dan kurang akurat seperti tidak menghitung radius atau bengkokan pada tulangan.

*Kata kunci : Bill of Quantity, BIM, Metode Konvensional, Tekla Structures, Tulangan*

### **Pendahuluan**

Untuk mendapatkan pekerjaan pada sektor jasa konstruksi, diawali dengan proses pelelangan (tender) [1]. Permodelan desain yang sering berubah sesuai dengan kondisi lapangan, dapat meningkatkan biaya konstruksi dan cenderung memakan waktu yang lama serta sumber daya yang digunakan menjadi tidak efisien [2]. Salah satu teknologi digital di sektor konstruksi adalah penerapan *Building Information Modeling* (BIM) berupa seperangkat teknologi, proses, dan kebijakan yang seluruh prosesnya berjalan secara kolaborasi dan terintegrasi dalam permodelan digital [3]. BIM adalah teknologi di bidang *Architecture, Engineering, and Construction (AEC)* yang dapat mensimulasikan konstruksi proyek pembangunan di lingkungan virtual [4]. Kuantitas dan kualitas informasi yang dimasukkan dalam BIM mempengaruhi keberhasilan dari sebuah proyek konstruksi [5].

Sebagian besar perusahaan konstruksi di Indonesia masih menggunakan *software*

konvensional seperti AutoCad, SAP, Ms. Excel, dan Ms. Project [6]. Oleh karena itu, Kementerian PUPR sebagai Kementerian yang membidangi Bangunan Gedung membuat Peraturan Menteri PUPR No. 22 Tahun 2018 Tentang Pembangunan Bangunan Gedung Negara disebutkan bahwa penggunaan *Building Information Modelling* (BIM) wajib diterapkan pada Bangunan Gedung Negara tidak sederhana dengan kriteria luas di atas 2000 m2 dan di atas 2 lantai [7]. Hal tersebut sesuai dengan Undang-Undang No.2 Tahun 2017 Tentang Jasa Konstruksi Pasal 5 ayat 5 bahwa "Pemerintah pusat memiliki kewenangan mengembangkan standar material dan peralatan konstruksi serta inovasi teknologi konstruksi" [8]. Peraturan tersebut dibuat dengan tujuan untuk membangun kesadaran akan penggunaan BIM di dunia konstruksi Indonesia, mempercepat penerapan teknologi konstruksi (digital) dan teknologi konstruksi Indonesia memiliki daya saing di ASEAN [9]. Hal tersebut belum cukup kuat bagi mayoritas perusahaan untuk mengubah metode konvensional menjadi metode BIM di Revolusi Industri 4.0 ini karena masih banyaknya pertimbangan bagi perusahaan jika mengubah metode konvensional menjadi metode BIM seperti tingkat keahlian Sumber Daya Manusia yang belum merata, membutuhkan waktu yang lama untuk melatih karyawan, biaya untuk meningkatkan perangkat keras, biaya perangkat lunak, dan perubahan mendasar dalam proses kerja jika seseorang mengadopsi BIM [10].

Lingkup pekerjaan struktur salah satunya adalah pekerjaan beton bertulang dimana pekerjaan beton bertulang terdiri dari pekerjaan bekisting, pembesian dan pengecoran [11]. Penulangan baja memiliki pengaruh yang besar terhadap biaya proyek konstruksi karena harganya yang lebih tinggi dibandingkan material lainnya [12].

Tekla Structures adalah perangkat lunak untuk rekayasa struktur dan permodelan [13]. Tekla bermanfaat dalam penyelesaian suatu proyek mulai dari proses perencanaan (pemodelan, analisa struktur, pendetailan), hingga proses pelaksanaan (fabrikasi, dan manajemen konstruksi) [14]. Hemat hingga 60% biaya proyek dengan menggunakan

Tekla dan persyaratan terkait BIM ke desain struktural [15].

Metode BIM dapat membantu menghitung kuantitas secara lebih cepat dan akurat dimana terlihat perbedaan perhitungan BoQ konvensional dan perhitungan BIM sekitar 10% [16]. Pada penelitian sebelumnya hanya terfokus untuk menghitung volume beton pada pekerjaan struktur namun pada kali ini penulis memfokuskan perhitungan volume tulangan pada pekerjaan struktur karena harganya yang lebih tinggi dibandingkan material lainnya sehingga memiliki pengaruh besar terhadap biaya konstruksi [12].

Penelitian ini memiliki tujuan yaitu membandingkan dan menganalisis persentase selisih *Bill of Quantity* tulangan menggunakan metode konvensional dengan metode BIM pada proyek Apartemen "X". Pada penelitian sebelumnya hanya membandingkan perhitungan *Bill of Quantity* beton pada kolom, balok dan pelat sedangkan pada penelitian ini penulis menganalisis perhitungan tulangan. Penelitian ini diharapkan dapat memberikan manfaat bagi penulis, akademik, dan industri.

## **Metode Penelitian**

Lokasi penelitian dilakukan di proyek Apartemen "X" Jakarta Selatan. Alat yang digunakan pada metode konvensional yaitu Autocad dan Microsoft Excel sedangkan pada metode BIM menggunakan Autocad, Tekla Structures (Tekla Campus) versi 2020, dan Microsoft Excel. Pada penelitian ini akan diambil 1 jenis data yaitu data sekunder berupa Gambar *for Construction* dan *Bill of Quantity* yang berasal dari kontraktor. Penelitian dilakukan pada lantai 2, lantai 9 dan lantai 23.

Pada metode konvensional, perhitungan volume tulangan yang didapatkan dari kontraktor menggunakan rumus panjang tulangan dikalikan dengan berat tulangan per meter. Sedangkan pada metode BIM tahapan untuk mendapatkan volume tulangan dilakukan sebagai berikut:

1. Membuat as bangunan dan Memasukkan file Autocad Gambar *for Construction* ke dalam Tekla Structures seperti pada Gambar 1 yang terdapat pada lampiran.

- 2. Membuat beton kolom, balok dan plat seperti pada Gambar 2 yang terdapat pada lampiran.
- 3. Membuat tulangan di setiap masingmasing elemen seperti pada Gambar 3 yang terdapat pada lampiran.
- 4. Konversi BIM 3D ke 5D seperti pada Gambar 4 yang terdapat pada lampiran.

5. Perbandingan BoQ dengan cara: %Perbandingan =  $\frac{(BoQ~Konvensional-BoQ~BIM)}{3.8~Kumwisional} \times 100\%$  $BoO$  Konvensional

#### <**Rumus 1.**>

Diagram alir rancangan penelitian ditunjukkan dalam gambar 5 sebagai berikut:

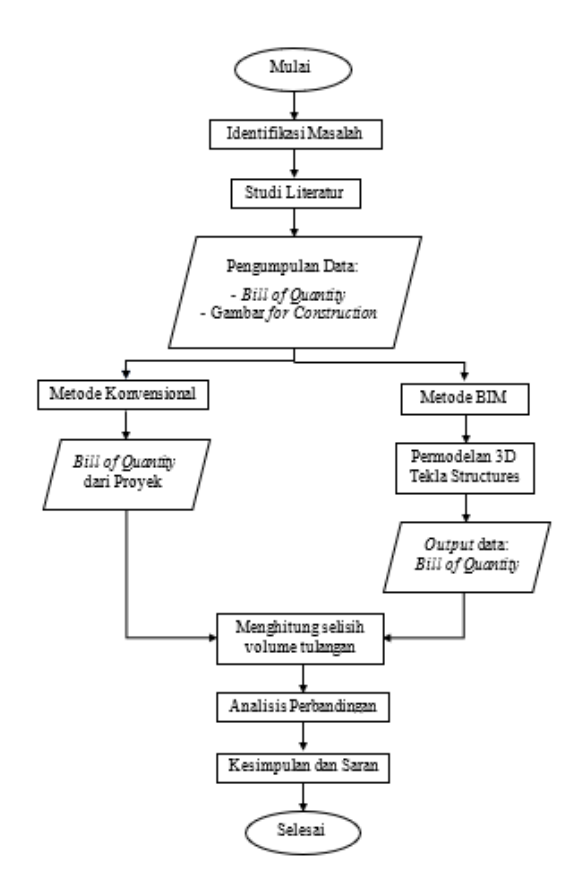

# **Hasil dan Pembahasan**

Analisis pada penelitian ini yaitu membandingkan perhitungan *Bill of Quantity* yang menggunakan metode konvensional dengan perhitungan *Bill of Quantity* yang menggunakan metode BIM. Volume pada metode konvensional didapatkan dari data proyek sedangkan volume pada metode BIM berasal dari *output* permodelan dengan bantuan *software* Tekla Structures.

Gambar 6 adalah grafik perbandingan tulangan kolom lantai 2, lantai 9 dan lantai 23.

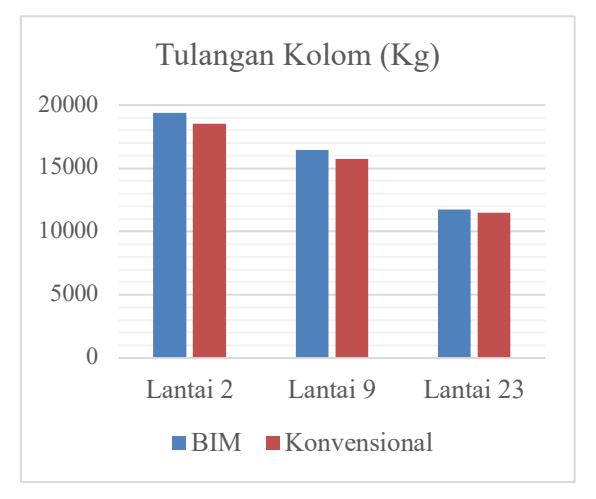

**Gambar 6.** Grafik Perbandingan Tulangan Kolom.

*Bill of Quantity* yang menggunakan metode BIM lebih besar dibandingkan dengan *Bill of Quantity* menggunakan metode konvensional. Selisih yang didapatkan yaitu 837,24 Kg (-4,52%) pada lantai 2 dan 697,6 Kg (-4,43%) pada lantai 9 sedangkan pada lantai 23 hanya 246,69 Kg (-2,15%).

Gambar 7 adalah grafik perbandingan tulangan balok lantai 2, lantai 9 dan lantai 23.

**Gambar 5.** Diagram Alir Penelitian

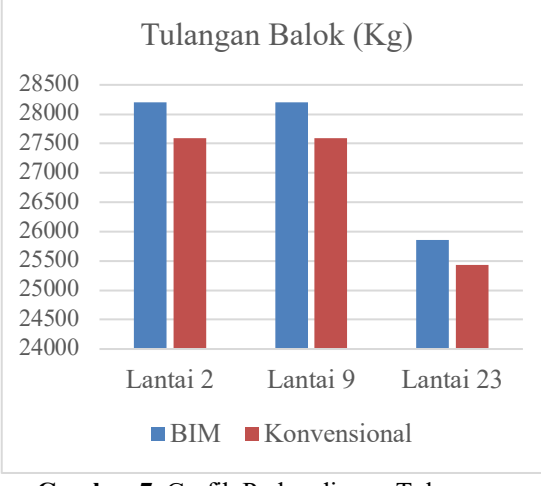

**Gambar 7.** Grafik Perbandingan Tulangan Balok.

*Bill of Quantity* yang menggunakan metode BIM lebih besar dibandingkan dengan *Bill of Quantity* menggunakan metode konvensional. Selisih yang didapatkan yaitu 610,59 Kg (-2,21%) pada lantai 2 dan lantai 9 sedangkan pada lantai 23 sebesar 423,63  $Kg$  (-1,67%).

Gambar 8 adalah grafik perbandingan tulangan plat lantai 2, lantai 9 dan lantai 23.

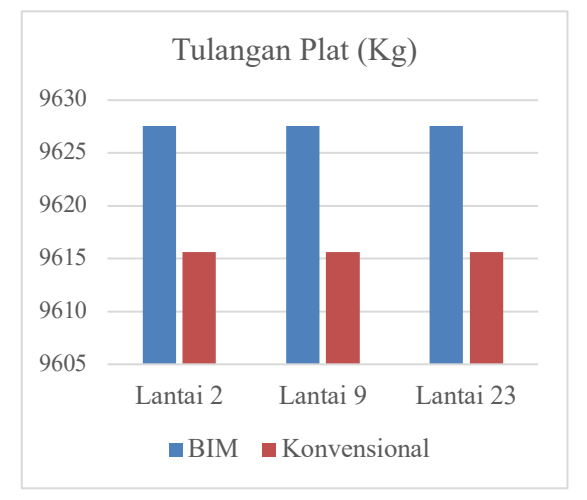

**Gambar 8.** Grafik Perbandingan Tulangan Balok.

*Bill of Quantity* yang menggunakan metode BIM lebih besar dibandingkan dengan *Bill of Quantity* menggunakan metode konvensional. Selisih yang didapatkan yaitu 11,93 Kg (-0,12%).

Tabel 1 seperti pada lampiran menunjukkan bahwa *Bill of Quantity* tulangan yang menggunakan metode BIM lebih besar 1,95% dari metode konvensional. Hal

tersebut dikarenakan pada metode konvensional tidak menghitung radius atau bengkokan pada tulangan. Selain itu, pada metode konvensional kesalahan yang terjadi didominasi oleh kesalahan dalam menginput data ke dalam Ms. Excel (*human error*) seperti menginput standar detail penulangan yang terdiri dari panjang kait, panjang sambungan dan panjang penjangkaran.

Perhitungan tulangan perlu memperhatikan detail-detail seperti panjang kait, panjang sambungan, dan sebagainya, perhitungan tersebut terbilang cukup rumit [12]. Dalam perhitungan menggunakan metode konvensional sangat dibutuhkan ketelitian dan sering terjadi kesalahan [10].

## **Kesimpulan**

Adanya selisih antara *Bill of Quantity* tulangan yang menggunakan metode konvensional dengan metode BIM. *Bill of Quantity* dengan metode BIM menghasilkan volume 1,95% lebih besar dibandingkan dengan menggunakan metode konvensional. Hal tersebut dikarenakan adanya salah input data pada metode konvensional dan tidak menghitung radius atau bengkokan pada tulangan. Penelitian ini selaras dengan penelitian sebelumnya. *Bill of Quantity* menggunakan metode BIM memiliki volume yang lebih besar dibandingkan dengan metode konvensional dikarenakan adanya perbedaan jumlah tulangan dan panjang tulangan dimana perhitungan menggunakan metode BIM lebih detail dan menyesuaikan standard detail perhitungan [1]. Penelitian lebih lanjut disarankan melakukan penelitian dengan metode yang mendekati pemasangan di lapangan khususnya tulangan longitudinal pada balok dan plat lantai dimana tulangan di pasang secara menerus sepanjang 12m dan membandingkan dengan BBS (*Bar Bending Schedule*) yang ada di proyek untuk mendapatkan nilai yang lebih akurat.

### **Daftar Pustaka**

- [1] A. A. Anindya and O. Gondokusumo, "Kajian Penggunaan Cubicost Untuk Pekerjaan Quantity Take Off Pada Proses Tender," *J. Muara Sains, Teknol. Kedokt. dan Ilmu Kesehat.*, vol. 4, no. 1, p. 83, 2020, DOI: 10.24912/jmstkik.v4i1.6718.
- [2] Wikipedia, "Autodesk Revit." DOI:

https://en.wikipedia.org/wiki/Autode sk Revit (accessed Jul. 16, 2021).

- [3] R. Danil, "Peningkatan Kinerja Waktu dan Biaya Dengan Integrasi Metode Penjadwalan Dan Building Information Modeling (BIM) Pada Pekerjaan Struktur Pracetak Bangunan Gedung," *J. Menara*, vol. 18, no. 2, pp. 68–90, 2019.
- [4] S. Azhar, "Building information modeling (BIM): Trends, benefits, risks, and challenges for the AEC industry," *Leadersh. Manag. Eng.*, vol. 11, no. 3, pp. 241–252, 2011, DOI: 10.1061/(ASCE)LM.1943- 5630.0000127.
- [5] K. Zima, "Impact of information included in the BIM on preparation of Bill of Quantities," *Procedia Eng.*, vol. 208, pp. 203–210, 2017, DOI: 10.1016/j.proeng.2017.11.039.
- [6] C. A. B. P, R. P. Adhi, A. Hidayat, and H. Nugroho, "Perbandingan Efisiensi Waktu, Biaya, Dan Sumber Daya Manusia Antara Metode Building Information Modelling (BIM) Dan Konvensional (Studi Kasus : Perencanaan Gedung 20 Lantai)," vol. 5, pp. 220–229, 2016.
- [7] Peraturan Menteri, *Peraturan Menteri Nomor 22/PRT/M/2018 tentang Pembangunan Bangunan Gedung Negara*. 2018.
- [8] Undang-Undang Republik Indonesia, *Undang-Undang No.2 Tahun 2017 tentang Jasa Konstruksi*. 2017.
- [9] Kementerian PUPR, "Implementasi BIM (Building Information Modelling)", DOI: http://bim.pu.go.id/assets/files/roadm ap\_konstruksi\_digital\_indonesia\_140 917.pdf (accessed Nov. 19, 2020).
- [10] D. Olsen and J. M. Taylor, "Quantity" Take-Off Using Building Information Modeling (BIM), and Its Limiting

Factors", *Procedia Eng.*, vol. 196, no. June, pp. 1098–1105, 2017, DOI: 10.1016/j.proeng.2017.08.067.

- [11] A. B. Assaydah, J. Azizah, and M. M. Ahmad, "Pelaksanaan Pekerjaan Struktur Lantai 12 Proyek Apartemen The Padmayana Senayan," pp. 150– 157, 2020.
- [12] M. Danielle, S. Candra, B. Proboyo, and I. Santoso, "Cara Pendekatan Perhitungan Kuantitas Pembesian Pada Balok Struktur Beton Bertulang," *J. Dimens. Pratama Tek. Sipil*, vol. 6, no. 2, pp. 159–162, 2017, [Online]. DOI: http://publication.petra.ac.id/index.ph p/teknik-sipil/article/view/6225.
- [13] K. Sulankivi and M. Kiviniemi, "4D-BIM for Construction Safety Planning 4D-BIM for Construction Safety Planning," *VTT Tech. Res. Cent. Finl.*, no. January 2010, 2014, [Online]. DOI: https://www.researchgate.net/publica tion/228640694\_4D-

BIM\_for\_Construction\_Safety\_Plann ing.

- [14] E. Yanuarini, "Aplikasi Program Bantu Tekla Stuctures 15 Untuk Perancangan Gedung Graha Nusantara Menggunakan Sistem Pracetak," Institut Teknologi Sepuluh November, 2011.
- [15] S. Firoz and S. K. Rao, "Modelling Concept of Sustainable Steel Building by Tekla Software," *Int. J. Eng. Res. Dev.*, vol. 1, no. 5, pp. 18–24, 2012, [Online]. DOI: www.ijerd.com.
- [16] M. Akbar, I. Sucita, and E. Yanuarini, "The Comparison Between The Boq Of Conventional And Bim Method On Bpjs Building In Central Jakarta," vol. 21, pp. 1–9, 2021.

.

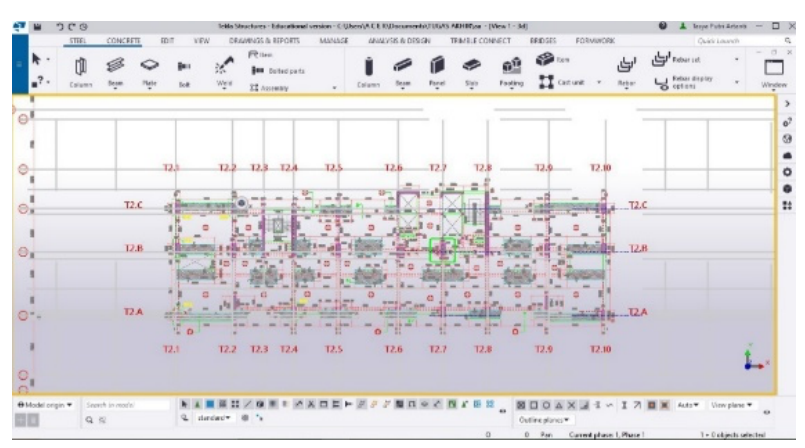

**Lampiran**

**Gambar 1.** Membuat as bangunan

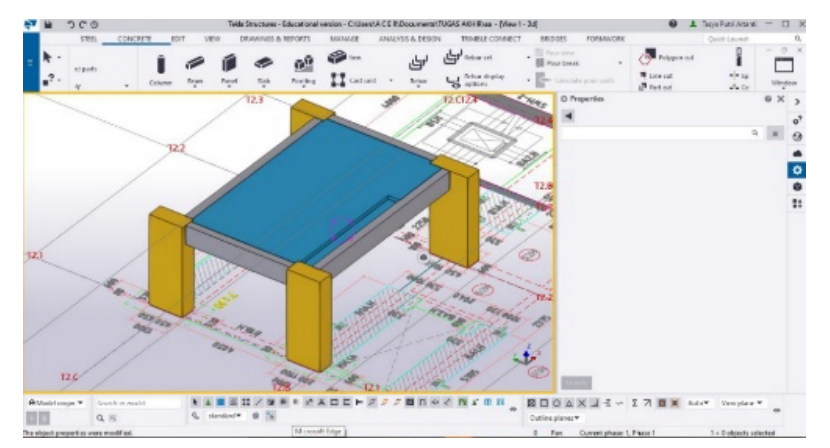

**Gambar 2.** Beton Balok, Kolom dan Pelat

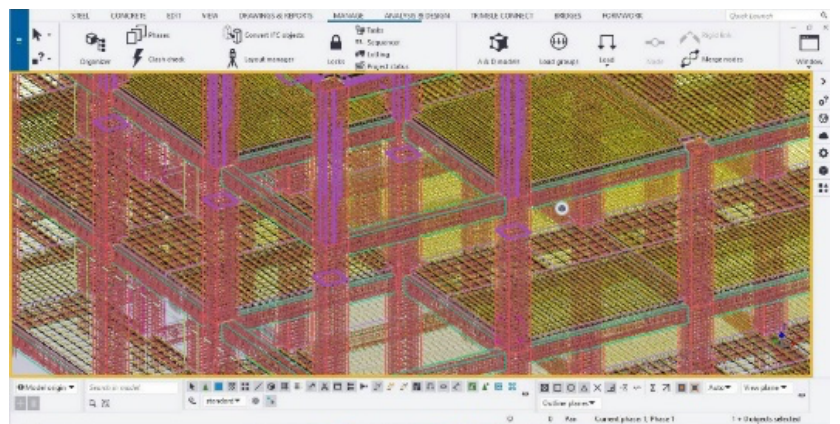

**Gambar 3.** Tulangan Balok, Kolom dan Pelat

## POLITEKNOLOGI VOL. 21 NO. 1 JANUARI 2022

|             |                                 |                 |              | Name - Content type Material type Material Position number Profile Top level / mm Height / mm Length / mm Width / mm Volume / m3 Weight / kg Phase Sectio |         |  |         |                  |              |                    |  |
|-------------|---------------------------------|-----------------|--------------|----------------------------------------------------------------------------------------------------|---------|--|---------|------------------|--------------|--------------------|--|
| D.13        | <b>REBAR</b>                    | <b>CONCRETE</b> | SD400        | CO(?)                                                                                                    | 600x130 |  | 3 6 5 0 |                  |              | 3,812              |  |
| D.13        | <b>REBAR</b>                    | <b>CONCRETE</b> | SD400        | CO(?)                                                                                                    | 600x130 |  | 3.650   |                  |              | 3,812              |  |
| D.13        | <b>REBAR</b>                    | <b>CONCRETE</b> | SD400        | CO(?)                                                                                                    | 600x130 |  | 3650    |                  |              | 3,812              |  |
| <b>D.13</b> | <b>REBAR</b>                    | <b>CONCRETE</b> | SD400        | CO(?)                                                                                                    | 600x130 |  | 3 6 5 0 |                  |              | 3,812              |  |
| D.13        | <b>REBAR</b>                    | <b>CONCRETE</b> | <b>SD400</b> | CO(?)                                                                                                    | 600x130 |  | 3 6 5 0 |                  |              | 3,812              |  |
| D.13        | <b>REBAR</b>                    | <b>CONCRETE</b> | <b>SD400</b> | CO(?)                                                                                                    | 600x130 |  | 3.650   |                  |              | 3,812              |  |
| D.13        | <b>REBAR</b>                    | <b>CONCRETE</b> | <b>SD400</b> | CO(?)                                                                                                    | 600x130 |  | 3 6 5 0 |                  |              | 3,812              |  |
| D.13        | <b>REBAR</b>                    | <b>CONCRETE</b> | SD400        | CO(?)                                                                                                    | 600x130 |  | 3.650   |                  |              | 3,812              |  |
| D.13        | <b>REBAR</b>                    | <b>CONCRETE</b> | SD400        | CO(?)                                                                                                    | 600x130 |  | 3650    |                  |              | 3,812              |  |
| D.13        | <b>REBAR</b>                    | <b>CONCRETE</b> | SD400        | CO(?)                                                                                                    | 600x130 |  | 3 6 5 0 |                  |              | 3,812              |  |
| D.13        | <b>REBAR</b>                    | <b>CONCRETE</b> | <b>SD400</b> | CO(?)                                                                                                    | 600x130 |  | 3 6 5 0 |                  |              | 3,812              |  |
| D.13        | <b>REBAR</b>                    | <b>CONCRETE</b> | SD400        | CO(?)                                                                                                    | 600x130 |  | 3.650   |                  |              | 3,812              |  |
| D.13        | <b>REBAR</b>                    | <b>CONCRETE</b> | <b>SD400</b> | CO(?)                                                                                                    | 600x130 |  | 3 6 5 0 |                  |              | 3,812              |  |
| D.13        | <b>REBAR</b>                    | <b>CONCRETE</b> | SD400        | CO(?)                                                                                                    | 600x130 |  | 3 6 5 0 |                  |              | 3,812              |  |
| D.13        | <b>REBAR</b>                    | <b>CONCRETE</b> | SD400        | CO(?)                                                                                                    | 600x130 |  | 3650    |                  |              | 3,812              |  |
| D.13        | <b>REBAR</b>                    | <b>CONCRETE</b> | SD400        | CO(?)                                                                                                    | 600x130 |  | 3 6 5 0 |                  |              | 3,812              |  |
| D.13        | <b>REBAR</b>                    | <b>CONCRETE</b> | <b>SD400</b> | CO(?)                                                                                                    | 600x130 |  | 3 6 5 0 |                  |              | 3,812              |  |
| D.13        | <b>REBAR</b>                    | <b>CONCRETE</b> | <b>SD400</b> | CO(?)                                                                                                    | 600x130 |  | 3 6 5 0 |                  |              | 3,812              |  |
| D.13        | <b>REBAR</b>                    | <b>CONCRETE</b> | <b>SD400</b> | CO(?)                                                                                                    | 600x130 |  | 3 6 5 0 |                  |              | 3,812              |  |
| D.13        | <b>REBAR</b>                    | <b>CONCRETE</b> | SD400        | CO(?)                                                                                                    | 600x130 |  | 3 6 5 0 |                  |              | 3,812              |  |
| D.13        | <b>REBAR</b>                    | <b>CONCRETE</b> | SD400        | CO(?)                                                                                                    | 600x130 |  | 3650    |                  |              | 3,812              |  |
| D.13        | <b>REBAR</b>                    | <b>CONCRETE</b> | <b>SD400</b> | CO(?)                                                                                                    | 600x130 |  | 3 6 5 0 |                  |              | 3,812              |  |
| D.12        | <b>DEDAD</b>                    | CONCRETE        | CD400        | com                                                                                                    | 600-120 |  | 2,650   |                  |              | 2.012              |  |
|             | Number of objects in the table: | 28              |              |                                                                                                    |         |  |         | Result of: Total | $\checkmark$ | Of these rows: All |  |
|             |                                 |                 |              |                                                                                                    |         |  | 102 200 |                  |              | 106.726            |  |

**Gambar 4.** Hasil output BoQ Tekla Structures

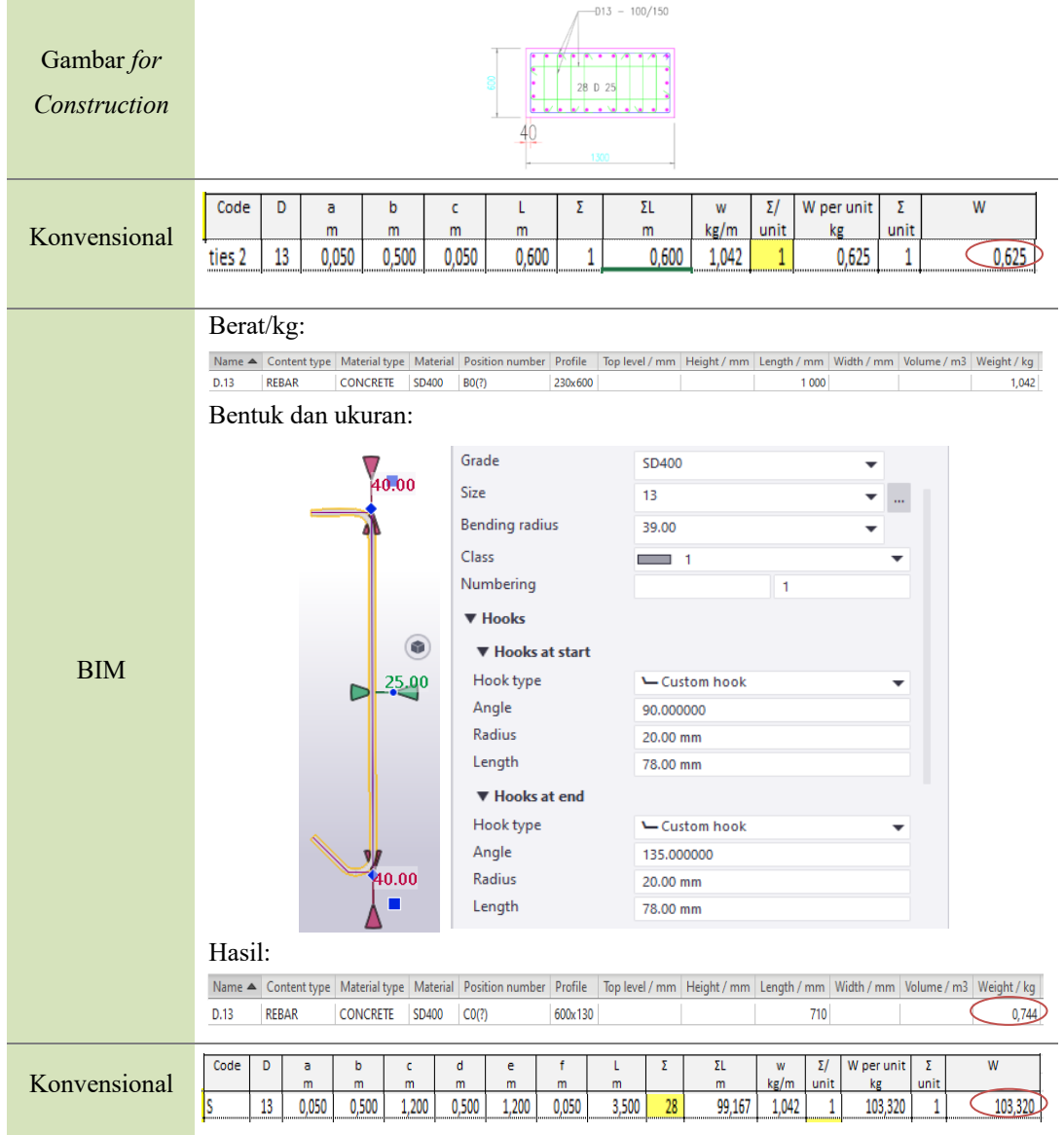

**Tabel 1. Perbedaan metode BIM dan metode Konvensional**

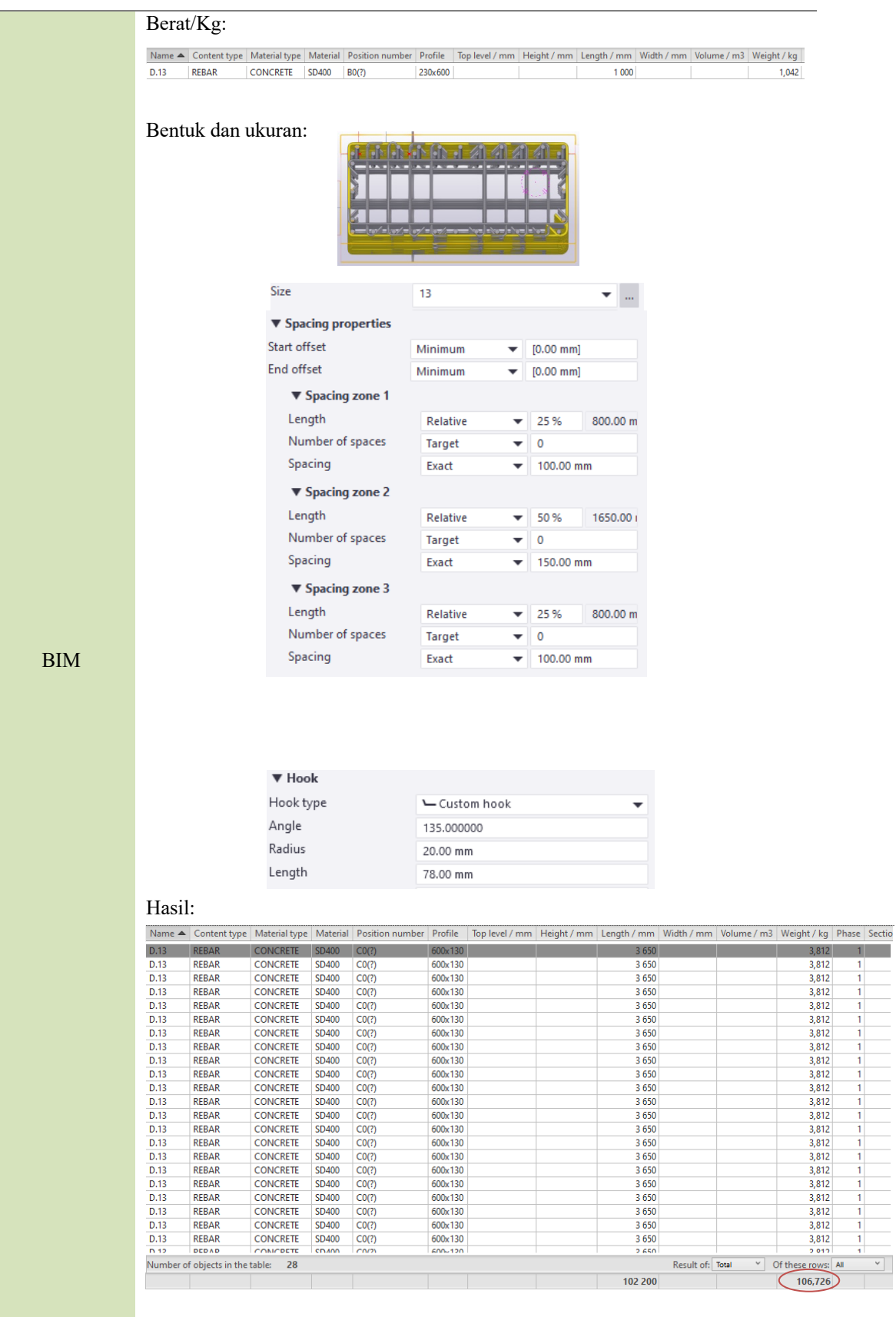